## "Exhibit 2010" "Exhibit 2010"

empty empty

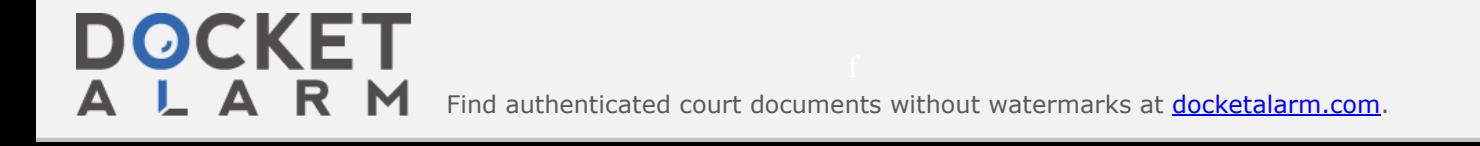